#### **If Construct in C++**

Instructor: Andy Abreu

## Making Decisions

- Computers can made decisions, example
	- Display greeting Mr. or Ms. base on user's gender
	- Display AM or PM base on time
	- Display advertising base on interest (google/facebook)
	- Check if user's name and password matches
	- (and much more…)
	- So how do we get our programs to decide things?

## If statement

- If something happened then we can make computer perform a task.
- Example:
	- If number is odd then print out that number is odd
	- If the age is 67 then print out the person can retire
	- If password doesn't match ask the user again

#### If Statement Model

```
• Model:
  if ( comparison_is_true )
  \{//do something here
  }
```

```
Example:
if ( number % 2 == 1
)
{
    cout << number << " is odd." << endl;
}
```
#### Conditional Comparison

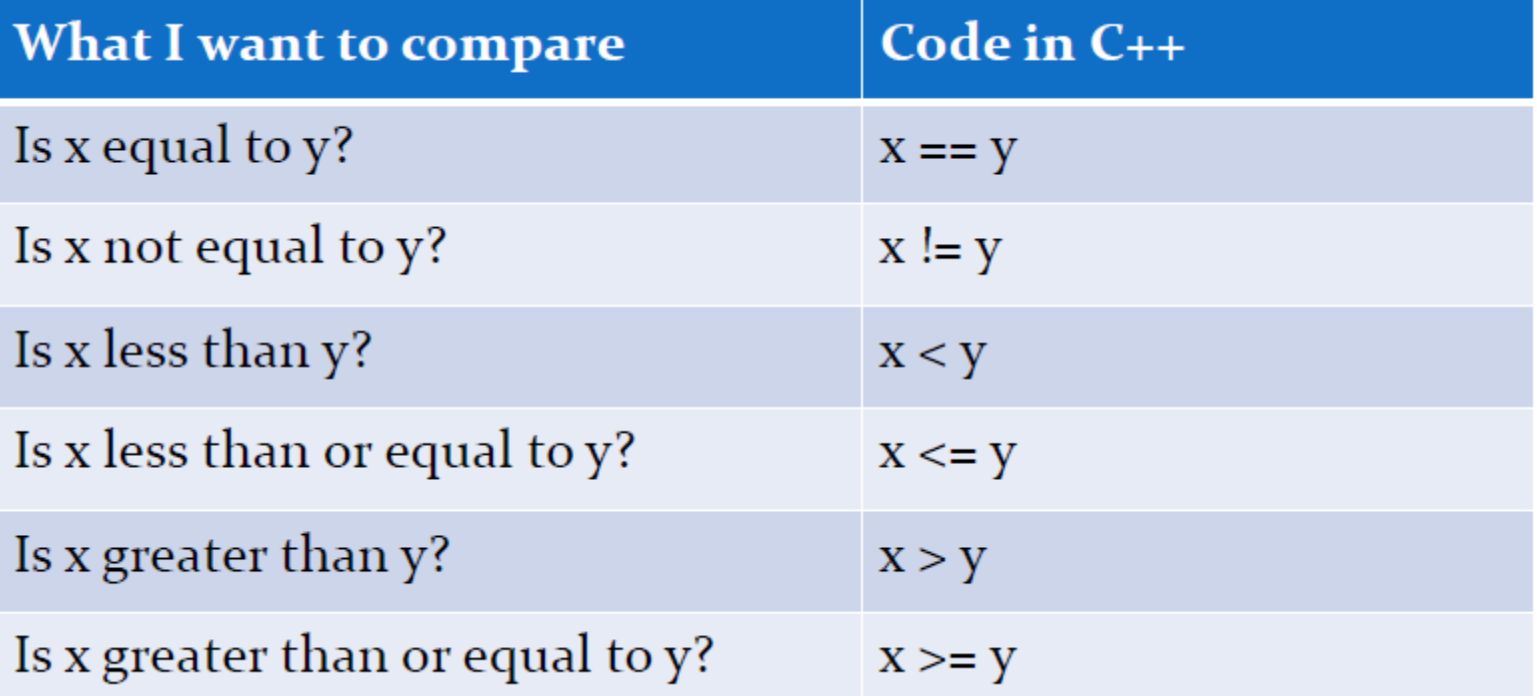

## Single statement vs. Block of Code

- There is a shortcut build into if statements:
	- If you only have one instruction to execute
		- ( *ending with ; )*
	- You do not need to type out the { } enclosing curly brackets
- Example:
	- $-$  if ( number % 2 == 1)
		- cout << number << " is odd." << endl;

## If statement using a block of code

- Sometimes multiple instructions needs to be executed if a condition was true, in which case the  $\{$  } inclosing block MUST be provided.
- My advice: know both ways, and always use { }
- $\bullet$ Example:

```
if ( number % 2 == 1 )
{
    cout << number;
                                   //first
    cout << " is odd." << endl; //second
}
```
## If not? Else what?

- If our initial query was not true, what else can we do?
- We simply do nothing or
- We can fall back to a default else or
- We ask another question else if

## If / Else Model

```
• Model:
  if (
comparison_is_true )
  \{//do something here
  }
  else
  \{//do
something else here}
```
## If / Else Example

```
• Example:
  if ( number
% 2 == 1 )
  {
      cout << number << " is odd." << endl;
  }
  else
  {
      cout
<< number << " is even." << endl}
```
# If / Else If / Else Model

```
• Model:
   if ( comparison_is_true )
   {
         //do something here
   }
   else if ( another_comparison_is_true )
   {
         //do something else here
   }
   else
   {
         //do yet something else here
   }
```
Note: else if block can be repeated as many times as needed to detect all the conditions that needs to be picked up. •

# If / Else If / Else Model Example

```
Example:
   if ( number % 3 == 0 )
   \{\bulletcout << number << " is divisible by 3." << endl;
   }
   else
if ( number % 3 == 1 )
   \{cout << number << " has reminder of 1." << endl;
   }
   else
   {
        cout << number << " has reminder of 2." << endl
   }
```
## Chain of if statements

- It seems like if and else if serve the same purpose  $\bullet$
- Example 1, using if only:

```
if ( number % 3 == 0 )
```
cout << "divisible by 3" << endl;

if (  $number % 3 == 1$  )

cout << "remainder of 1" << endl;

number % 3 == 2 ) if (

cout << "remainder of 2" << endl;

What would be the output if number was 5?

## Chain of if / else if statements

- It seems like if and else if serve the same purpose  $\bullet$
- Example 1, using if only:

if ( number  $% 3 == 0$  )

cout << "divisible by 3" << endl;

else if ( number  $% 3 == 1$  )

cout << "remainder of 1" << endl;

```
else if ( number % 3 == 2 )
```
cout << "remainder of 2" << endl;

What would be the output if number was 5?

#### Are if statements enough?

• Example 2, using only if statements :

```
if ( grade >= 97 )
    cout << "A+" << endl;
if (grade >= 92)
    cout << "A" << endl;
if (grade >=90)
    cout << "A-" << endl;
```
• What's this output if the grade is 100?

## When chaining is required

- Example 2, using if and else if statements: if ( grade >= 97 ) cout << "A+" << endl; else if ( grade  $>= 92$  ) cout  $<<$  "A"  $<<$  endl; else if ( grade >=90 ) cout << "A-" << endl;
	- What's this output if the grade is 100?